## **FlashAcademy** ® **मेआपका सागत है!**

आपको दूसरी भाषा सीखने में मदद करने के लिए यह हमारा एक इंटरैक्टिव ऐप है! मज़ेदार गतिविधियाँ करके पाठों को पूरे करें जो आपको नई शब्दावली सीखने में मदद करेगे!

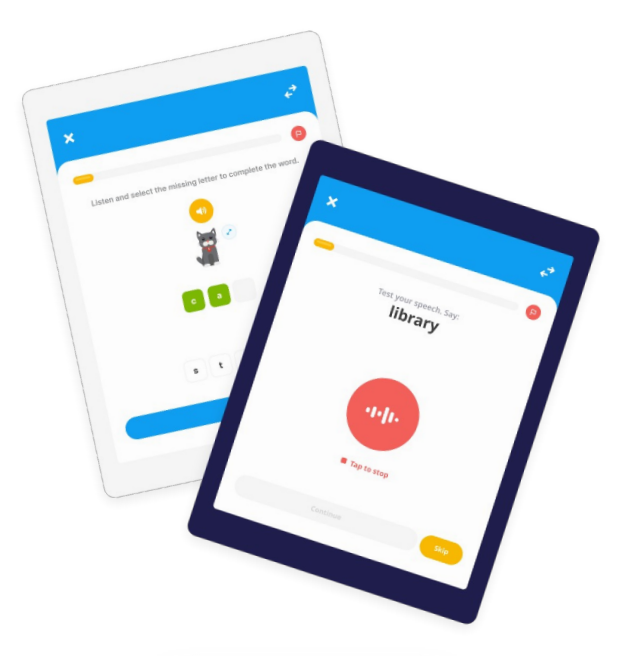

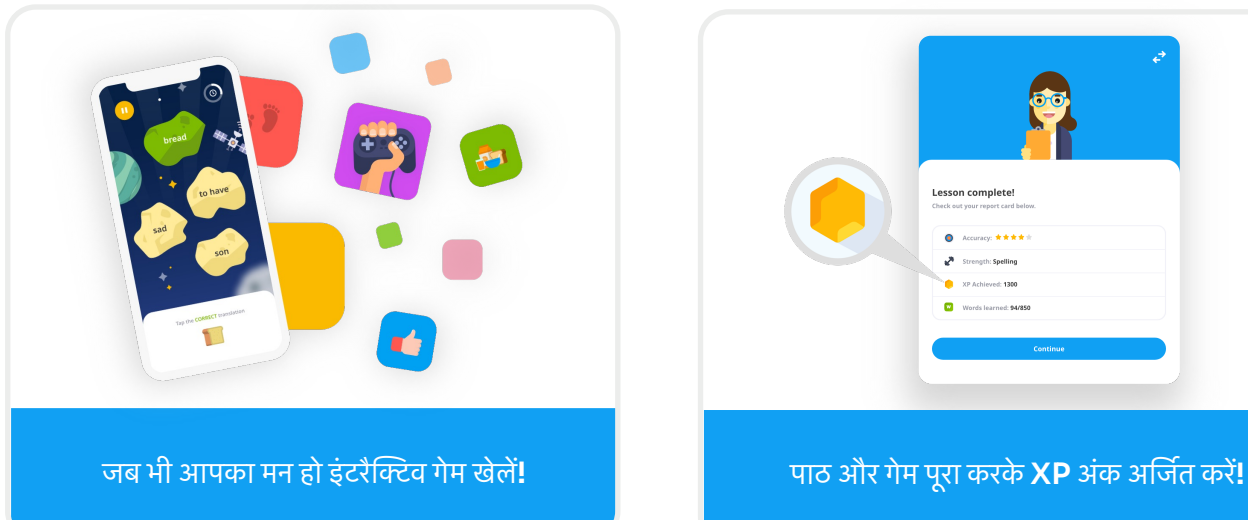

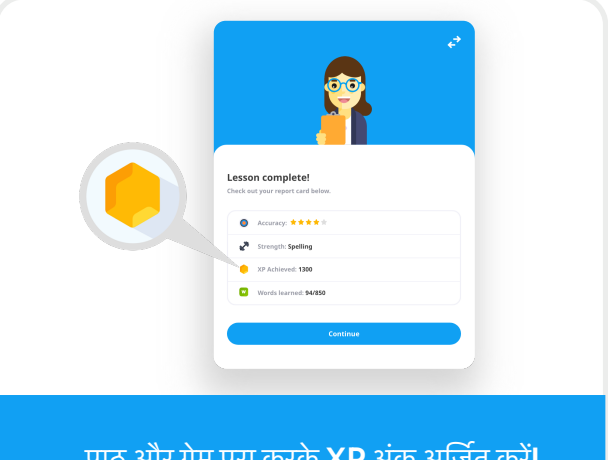

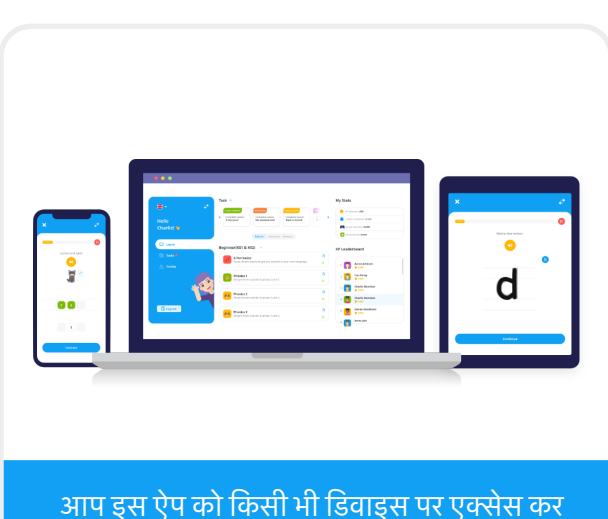

सकतेहै**!**

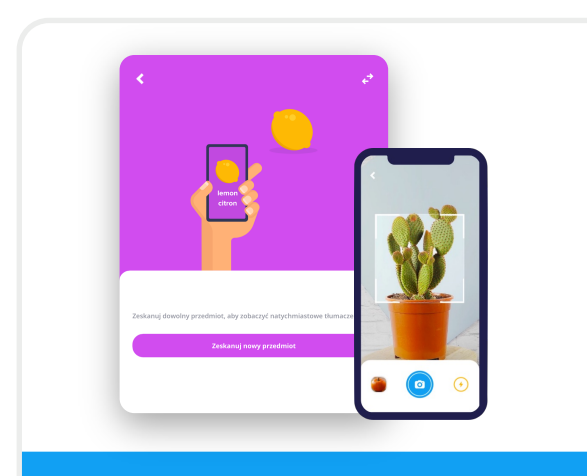

चलते**-**िफरतेकही भी वसुओ ंका अनुवाद करनेके िलए वसुअनुवादक का इसेमाल करे**!**

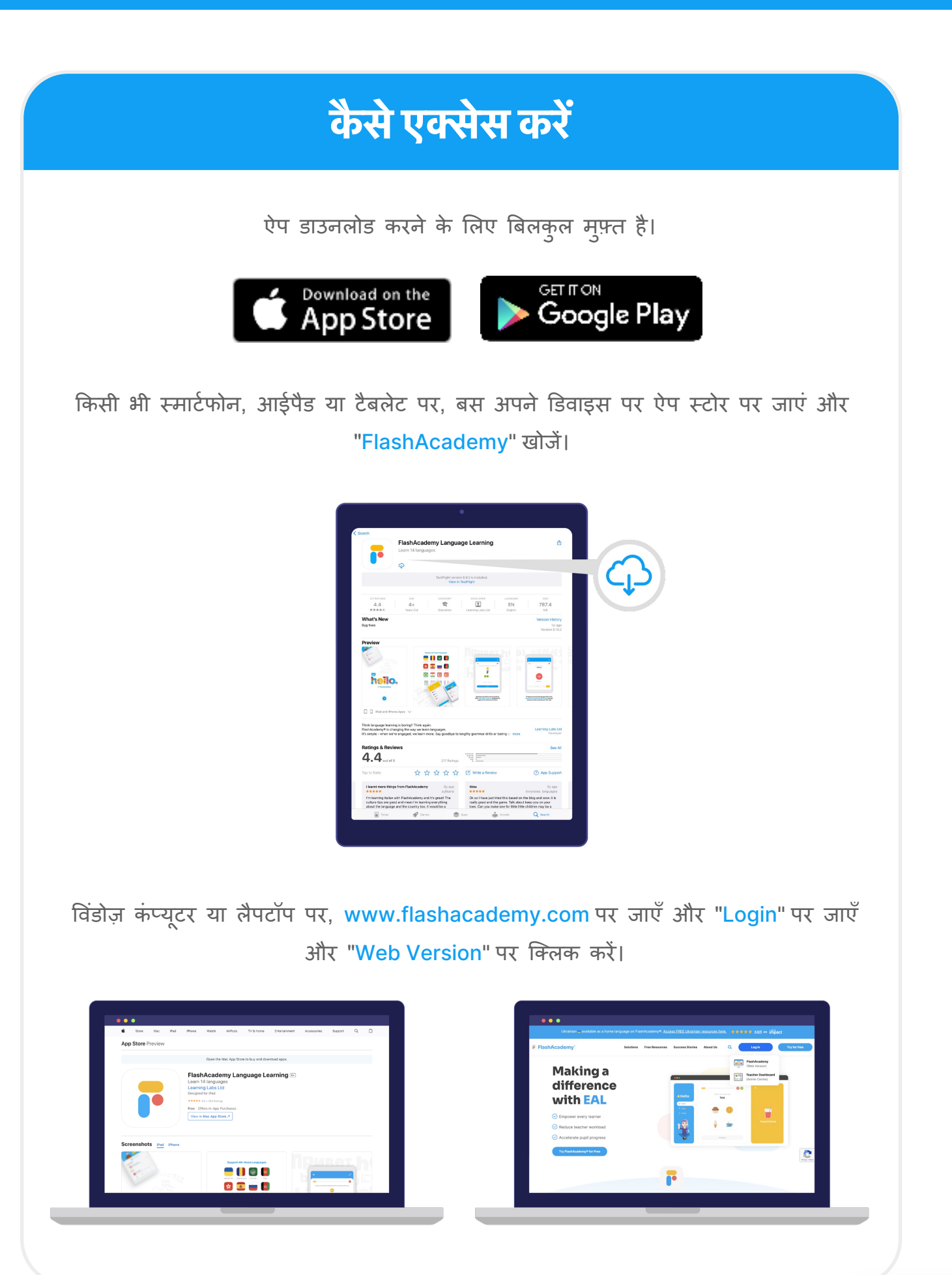

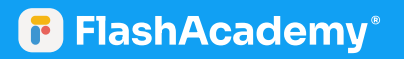

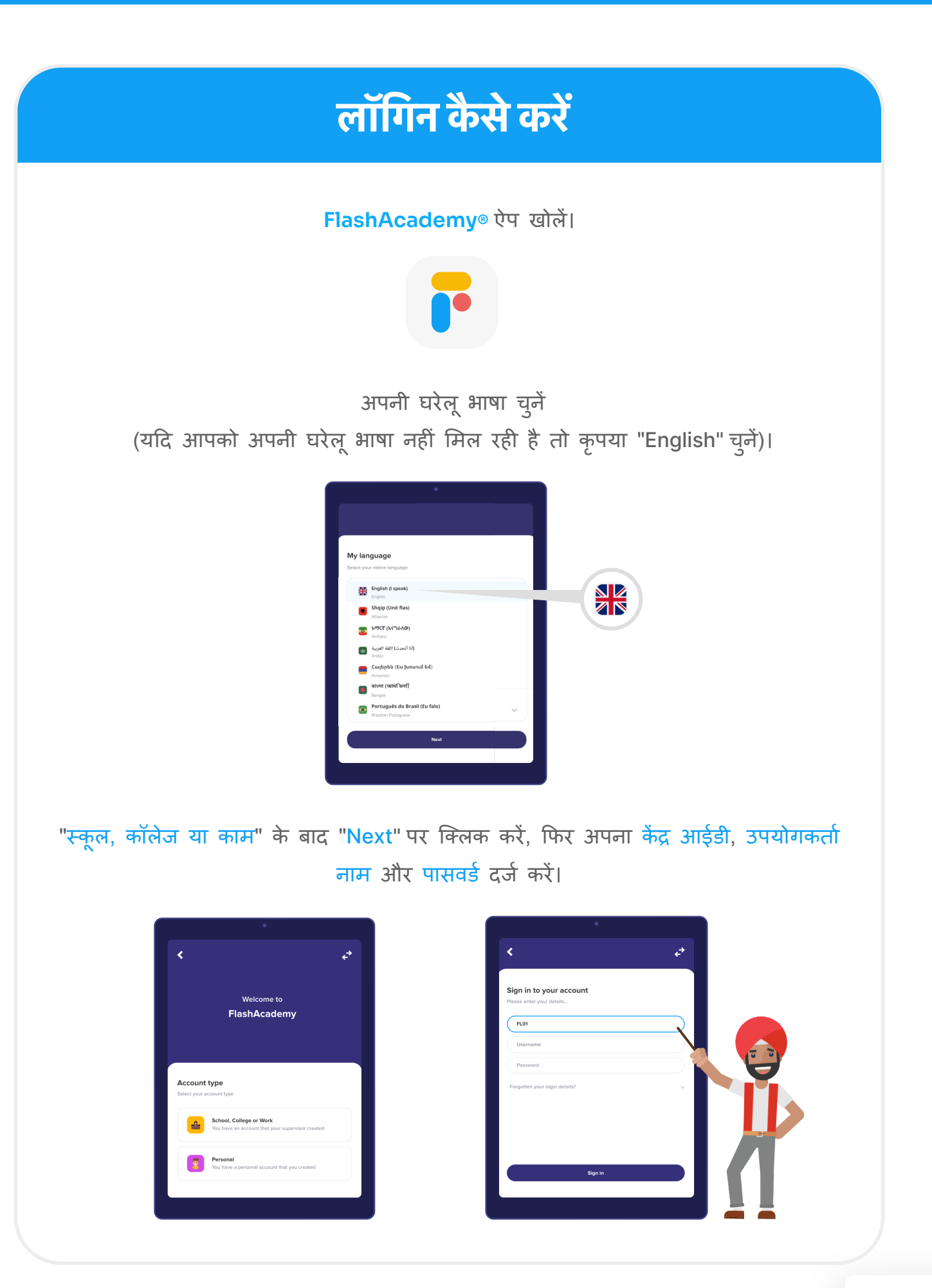